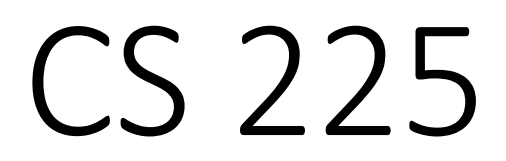

### **Data Structures**

*November 6 – Disjoint Sets Finale + Graphs G Carl Evans*

### Disjoint Sets ADT

- Maintain a collection  $S = \{s_0, s_1, ... s_k\}$
- Each set has a representative member.
- API: **void addelements(int num); void union(int k1, int k2); int find(int k);**

# Disjoint Sets

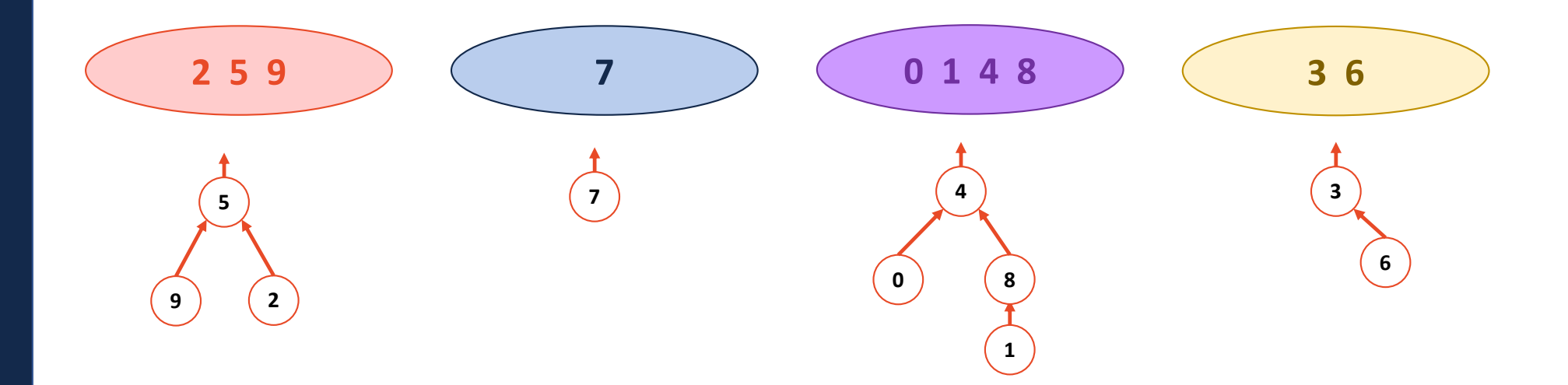

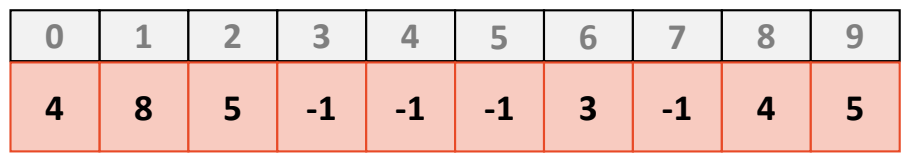

```
Disjoint Sets Find
```
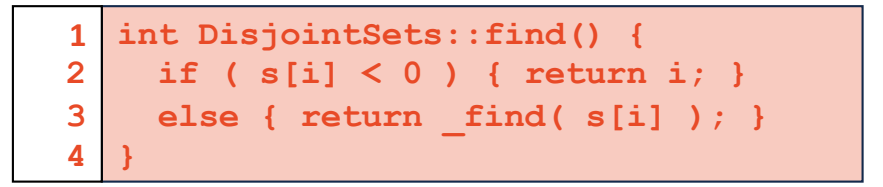

Running time? **Structure: A structure similar to a linked list Running time: O(h) < O(n)**

What is the ideal UpTree? **Structure: One root node with every other node as it's child Running Time: O(1) 5**

**2**

**3 8**

**1**

**7**

**9**

# Disjoint Sets – Smart Union

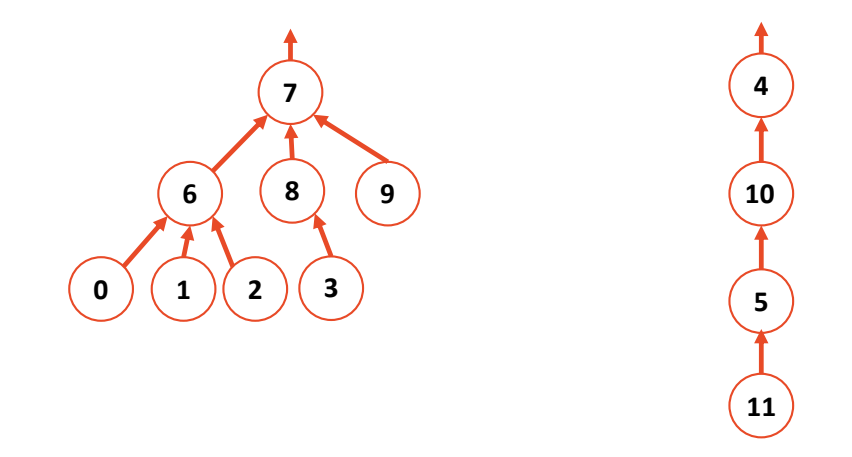

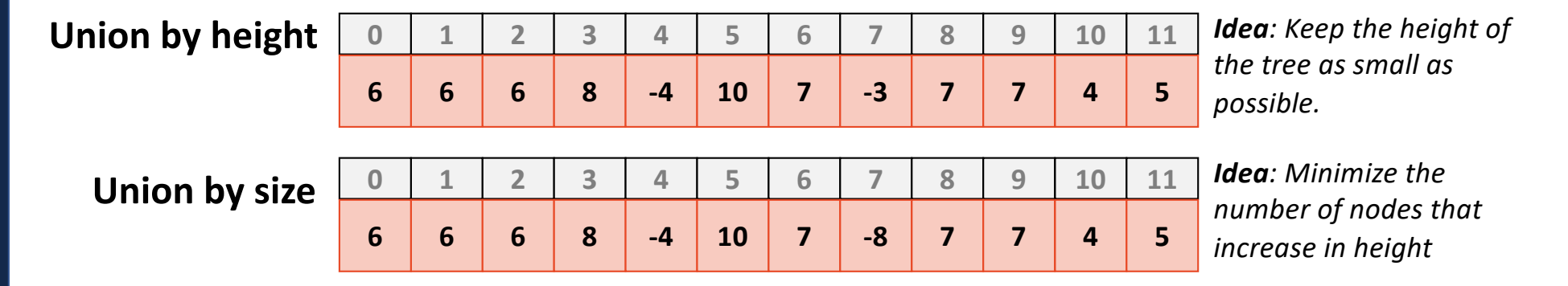

**Both guarantee the height of the tree is:** 

### Disjoint Sets Find and Union

```
int DisjointSets::find(int i) {
    if ( arr_[i] < 0 ) { return i; }
    else { return _find( arr_[i] ); } 
  }
1
2
3
4
```

```
void DisjointSets::unionBySize(int root1, int root2) {
     int newSize = arr [root1] + arr [root2];
     // If arr_[root1] is less than (more negative), it is the larger set;
     // we union the smaller set, root2, with root1.
     if ( arr_[root1] < arr_[root2] ) {
       arr_[root2] = root1;
       arr_[root1] = newSize;
     }
     // Otherwise, do the opposite:
     else {
       arr_[root1] = root2;
       arr_[root2] = newSize;
     }
    }
 1
 2
 3
 4
 5
 6
 7
 8
 9
10
11
12
13
14
15
16
```
# Path Compression

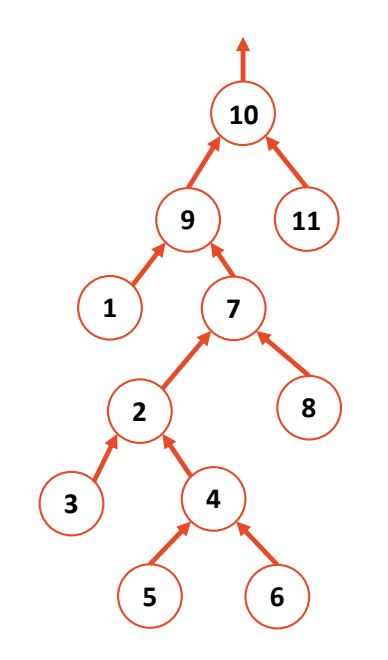

### Disjoint Sets Find with Compression

```
int DisjointSets::find(int i) {
     // At root return the index
    if ( arr_[i] < 0 ) { 
      return i;
     } 
    // If not at the root recurse and on the return update parent
    // to be the root.
     else { 
     int root = find( arr_[i] );
       arr_[i] = root;
       return root;
     }
   }
 1
 2
 3
 4
 5
 6
 7
 8
 9
10
11
12
13
14
15
16
```
# Disjoint Sets Analysis

```
The iterated log function:
 The number of times you can take a log of a number.
```

```
log*(n) =0 \qquad \qquad, n \leq 11 + log*(log(n)), n > 1
```

```
What is lg*(265536)?
```
## Disjoint Sets Analysis

In an Disjoint Sets implemented with smart **unions** and path compression on **find**:

Any sequence of **m union** and **find** operations result in the worse case running time of  $O(\underline{\hspace{2cm}})$ , where **n** is the number of items in the Disjoint Sets.

## In Review: Data Structures

### **Array**

- **- Sorted Array**
- **- Unsorted Array**
	- **- Stacks**
	- **- Queues**
	- **- Hashing**
	- **- Heaps**
		- **- Priority Queues**
	- **- UpTrees**
		- **- Disjoint Sets**

### **Linked**

- **- Doubly Linked List**
- **- Trees**
	- **- BTree**
	- **- Binary Tree**
		- **- Huffman Encoding**
		- **- kd-Tree**
		- **- AVL Tree**

## In Review: Data Structures

### **Array**

- **- Sorted Array**
- **- Unsorted Array**
	- **- Stacks**
	- **- Queues**
	- **- Hashing**
	- **- Heaps**
		- **- Priority Queues**
	- **- UpTrees**
		- **- Disjoint Sets**

**Linked**

- **- Doubly Linked List**
- **- Skip List**
- **- Trees**

**Graphs**

- **- BTree**
- **- Binary Tree**
	- **- Huffman Encoding**
	- **- kd-Tree**
	- **- AVL Tree**

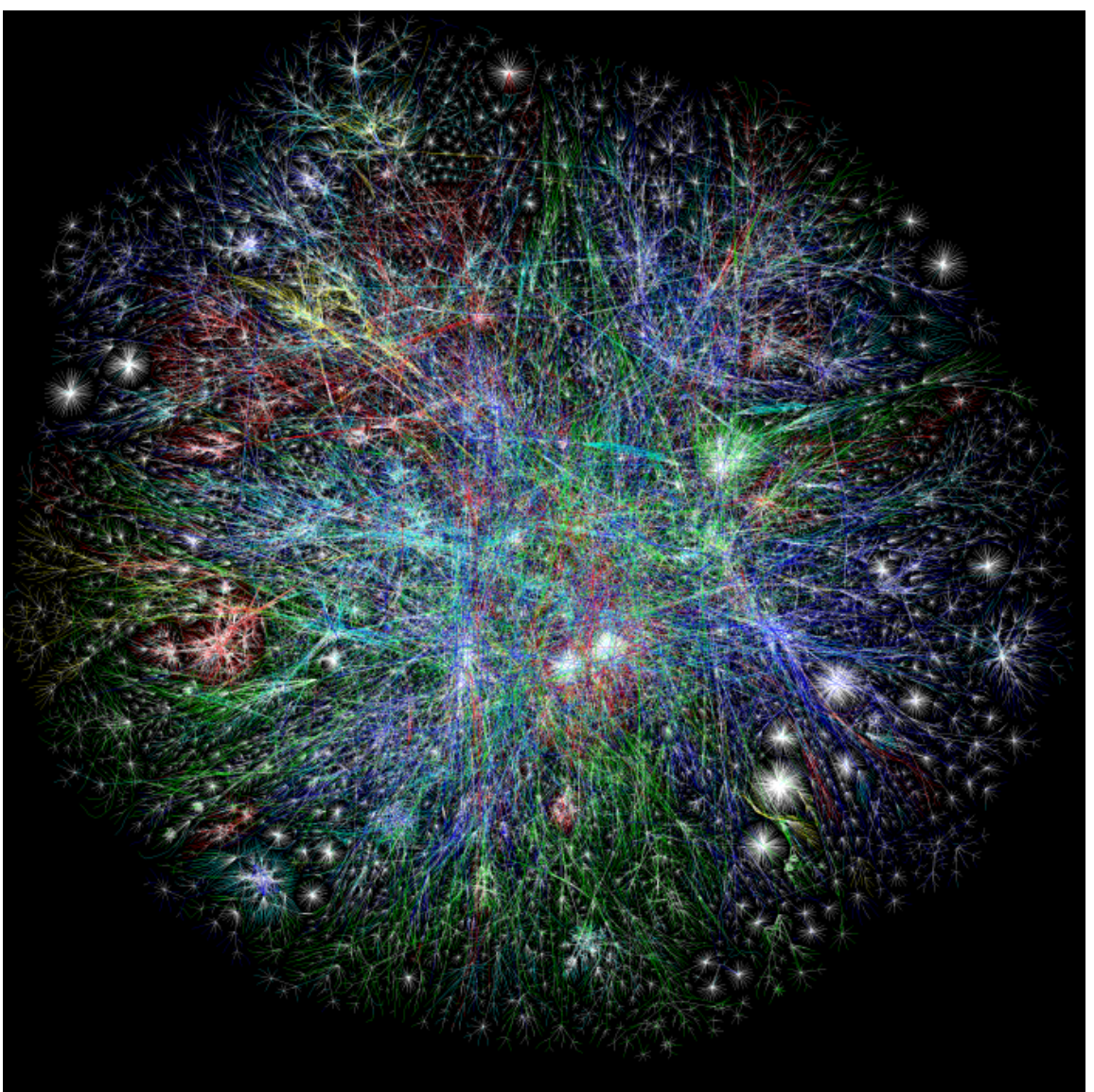

#### **The Internet 2003**

*The OPTE Project (2003)* Map of the entire internet; nodes are routers; edges are connections.

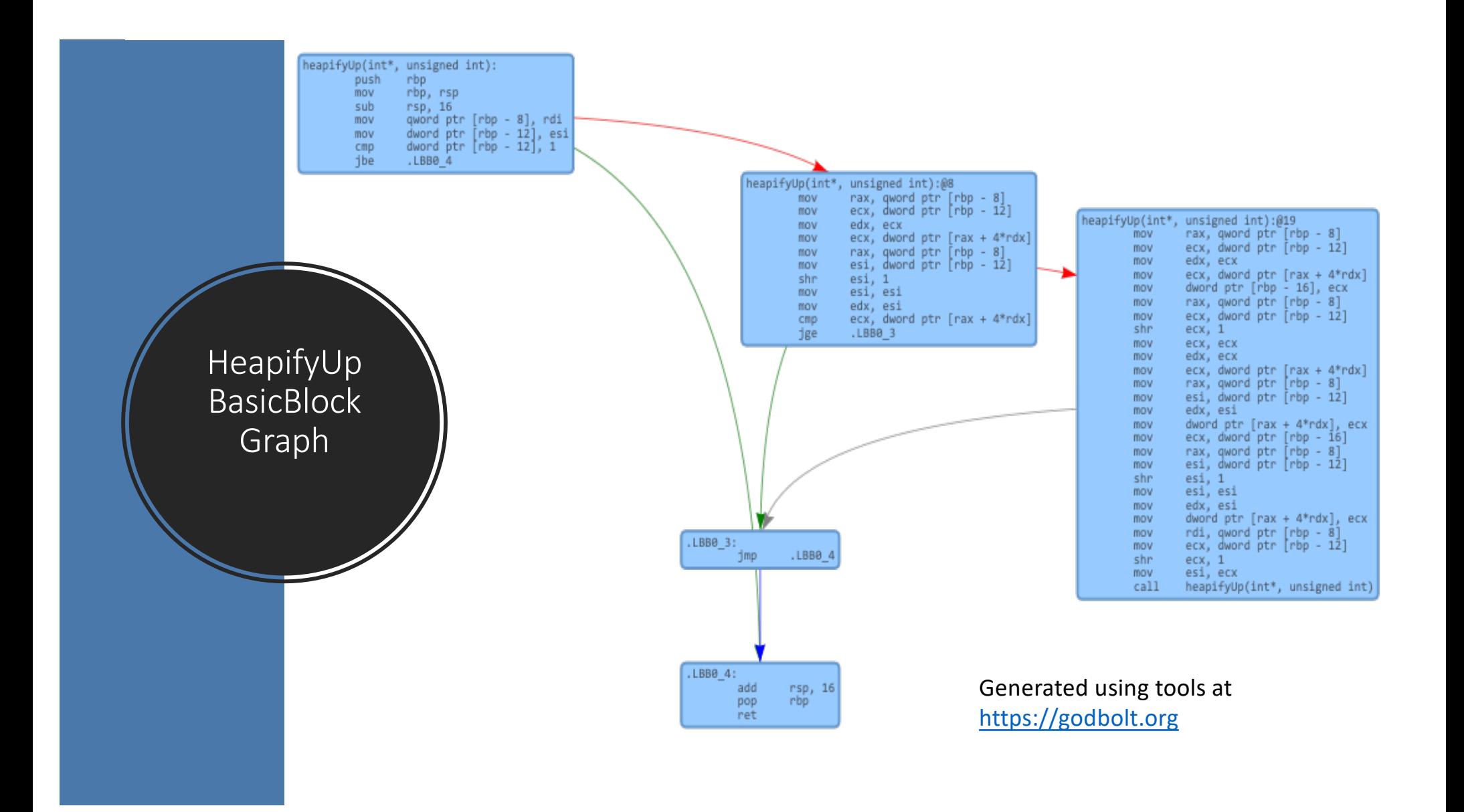

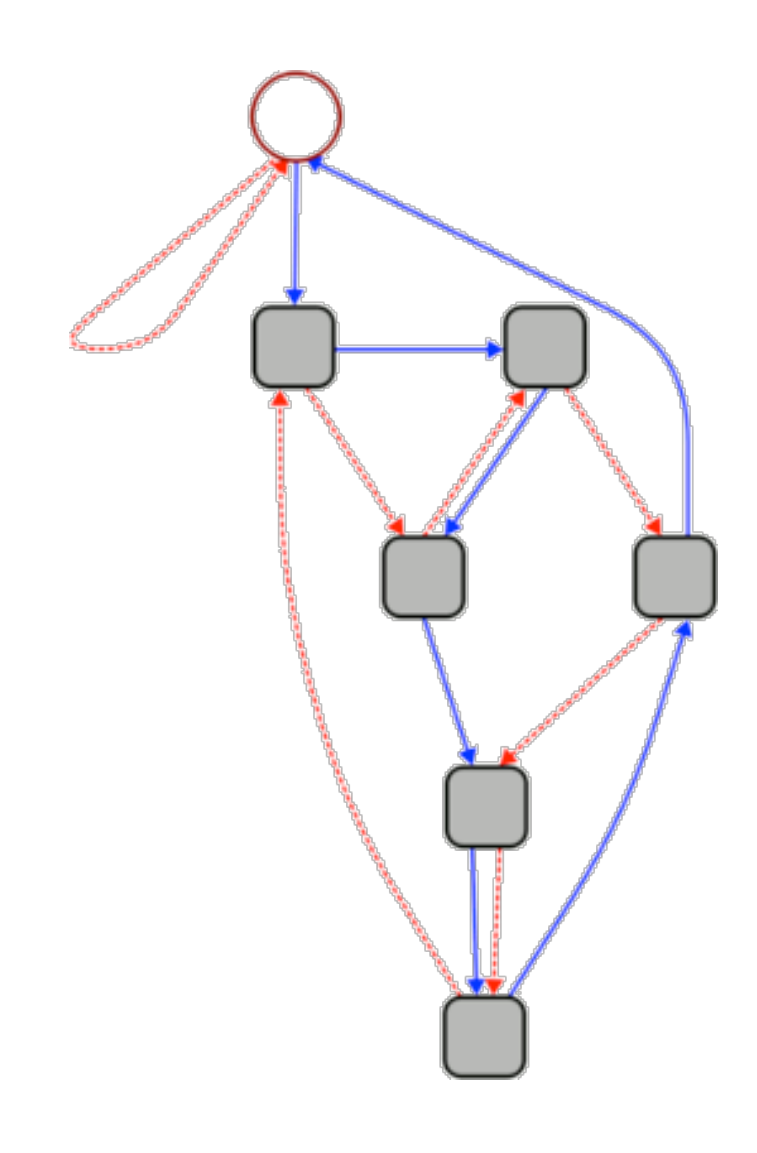

This graph can be used to quickly calculate whether a given number is divisible by 7.

1. Start at the circle node at the top.

2. For each digit **d** in the given number, follow **d** blue (solid) edges in succession. As you move from one digit to the next, follow **1** red (dashed) edge.

3. If you end up back at the circle node, your number is divisible by 7.

# 3703

#### **"Rule of 7"** *Unknown Source Presented by Cinda Heeren, 2016*

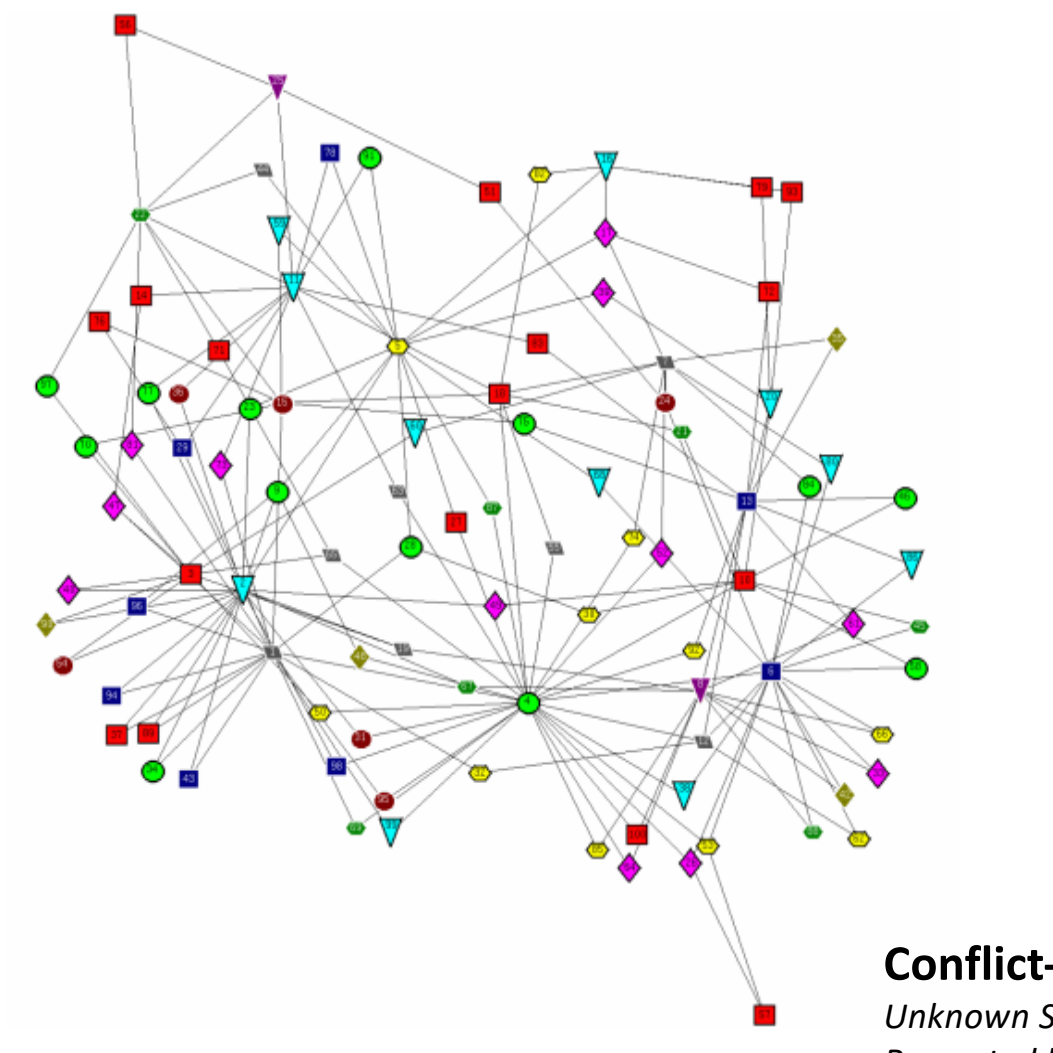

#### **Conflict-Free Final Exam Scheduling Graph**

*Unknown Source Presented by Cinda Heeren, 2016*

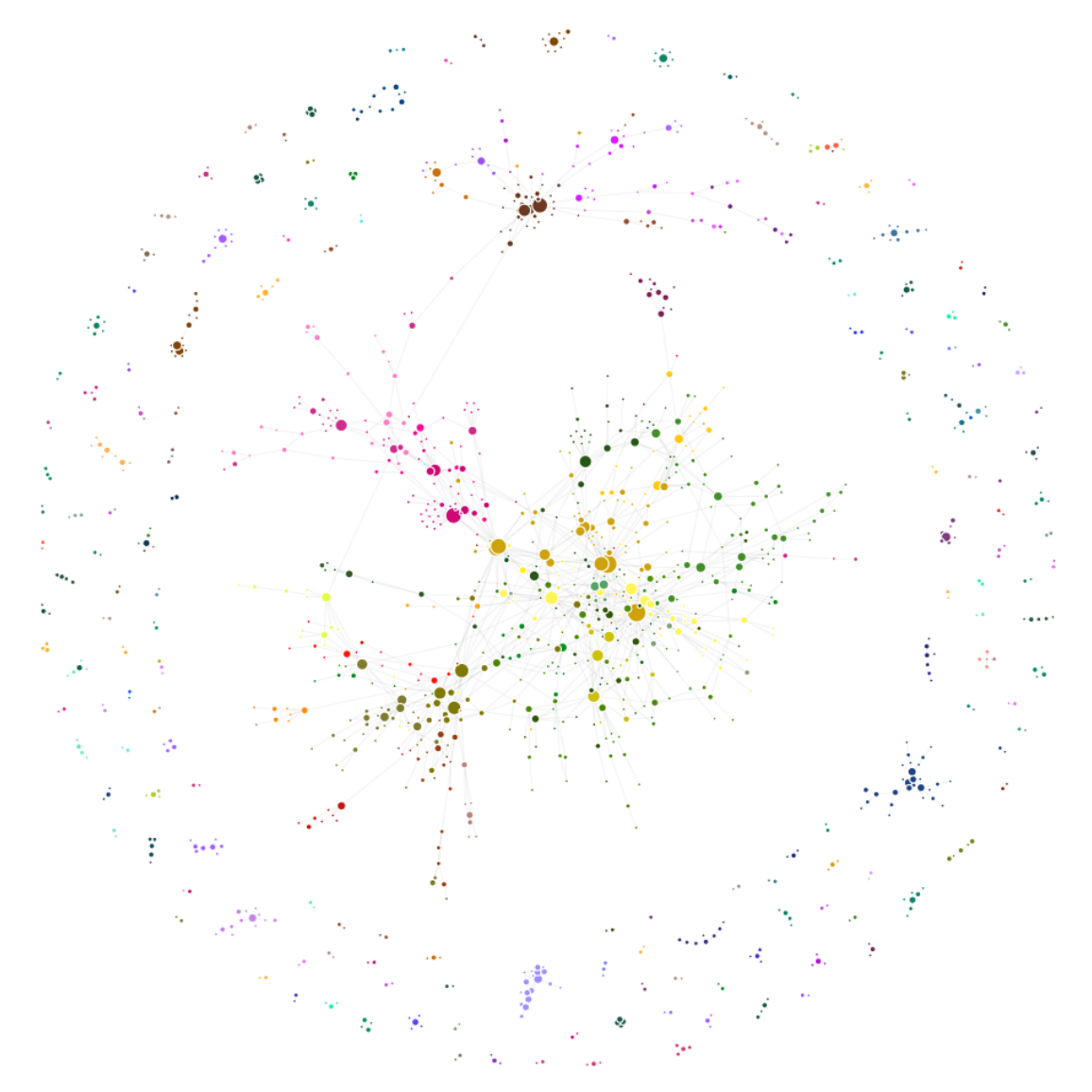

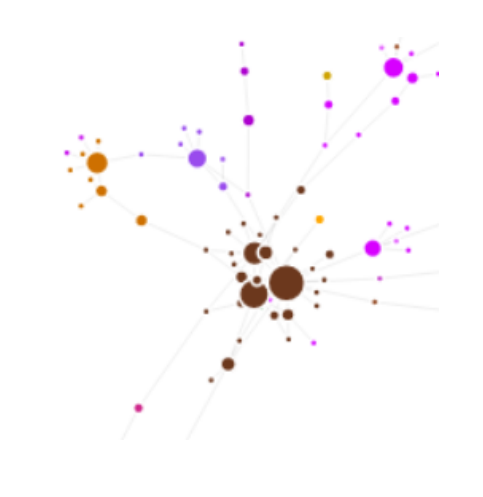

#### **Class Hierarchy At University of Illinois Urbana-Champaign**

*A. Mori, W. Fagen-Ulmschneider, C. Heeren*

Graph of every course at UIUC; nodes are courses, edges are prerequisites

[http://waf.cs.illinois.edu/discovery/class\\_](http://waf.cs.illinois.edu/discovery/class_hierarchy_at_illinois/)hi erarchy\_at\_illinois/

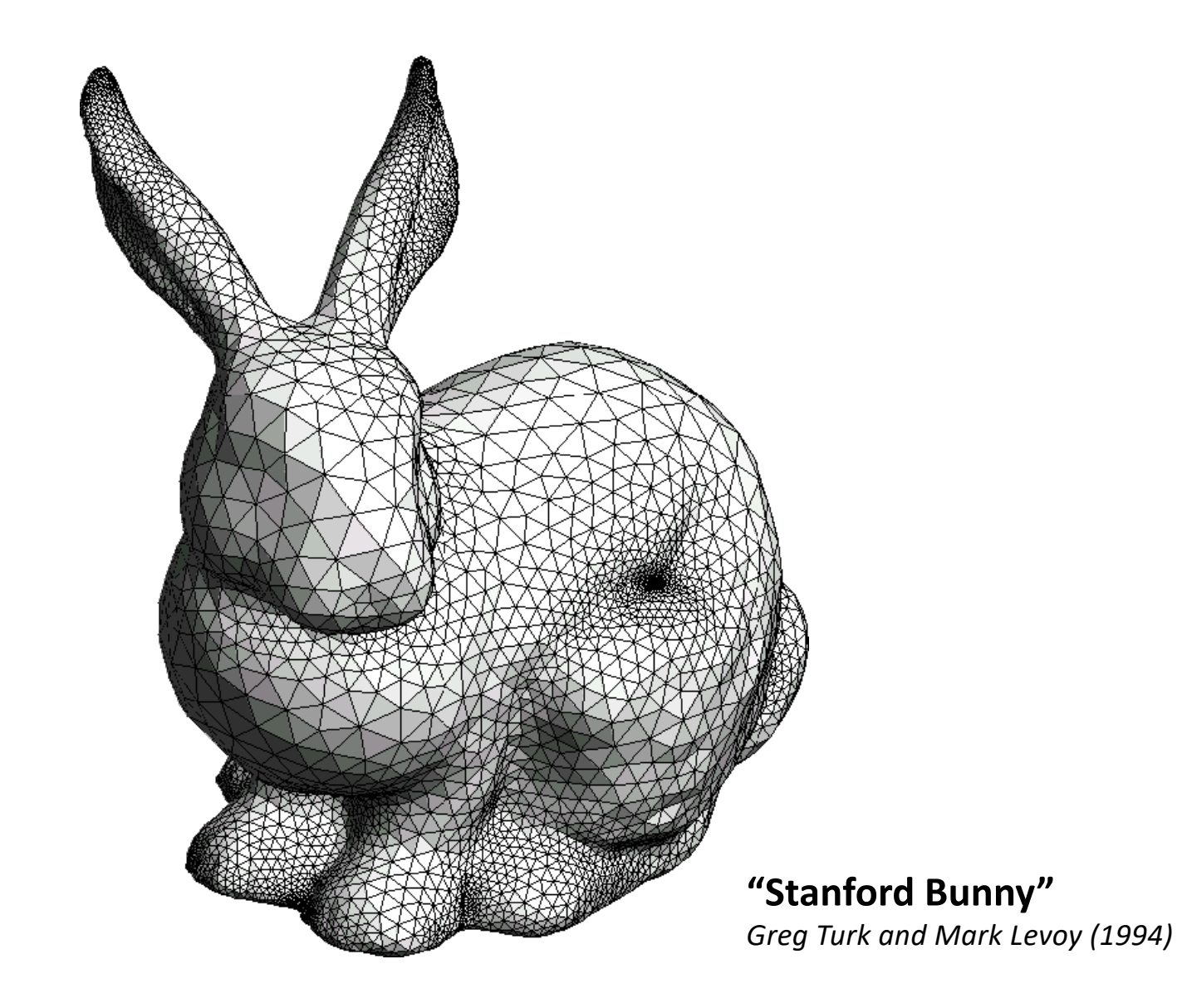

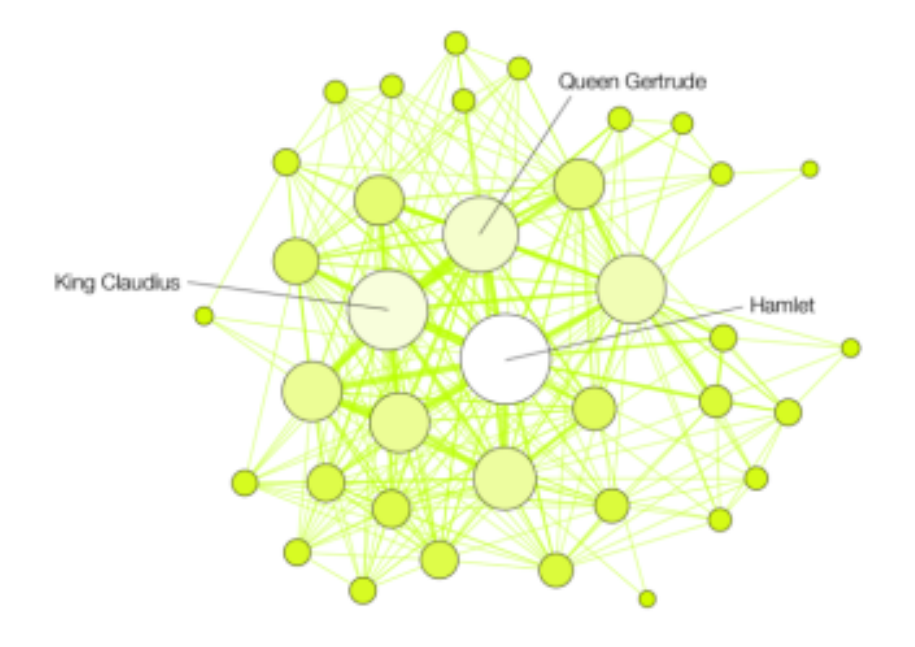

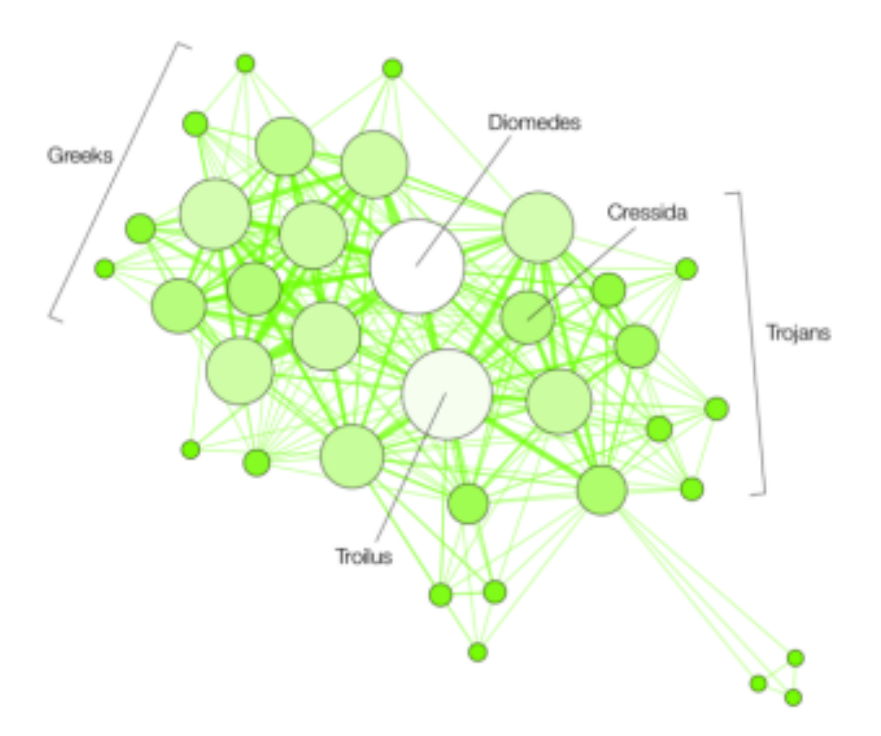

### **HAMLET**

### TROILUS AND CRESSIDA

# Graphs

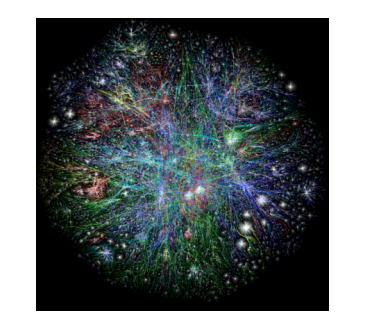

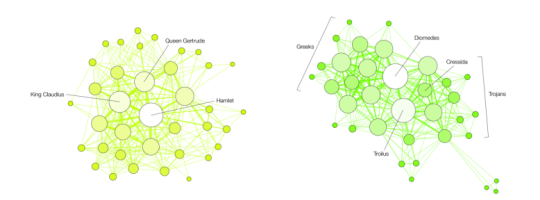

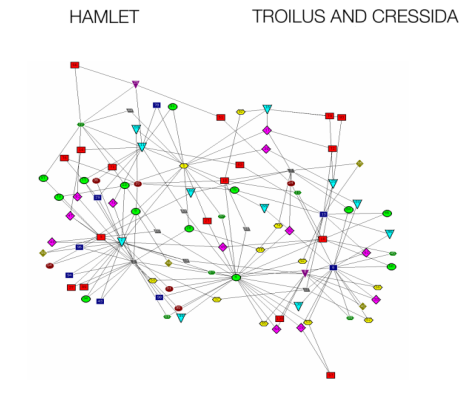

### **To study all of these structures:**

- 1. A common vocabulary
- 2. Graph implementations
- 3. Graph traversals
- 4. Graph algorithms

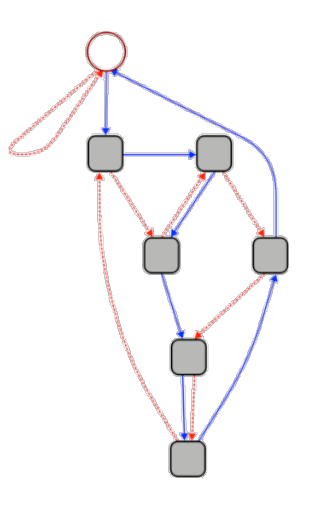

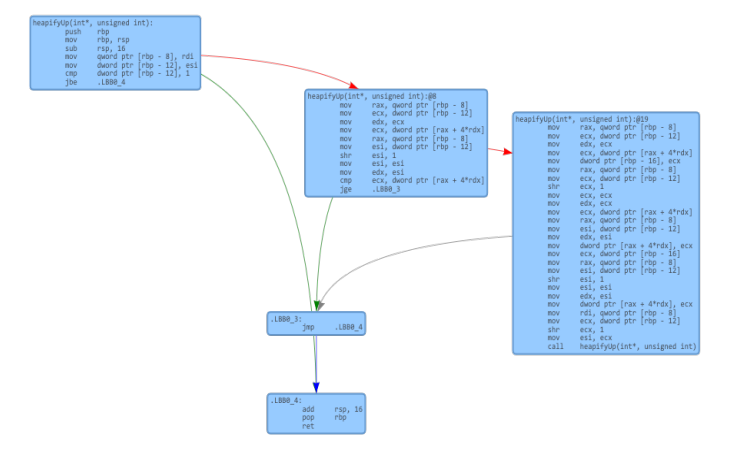

## Graph Vocabulary

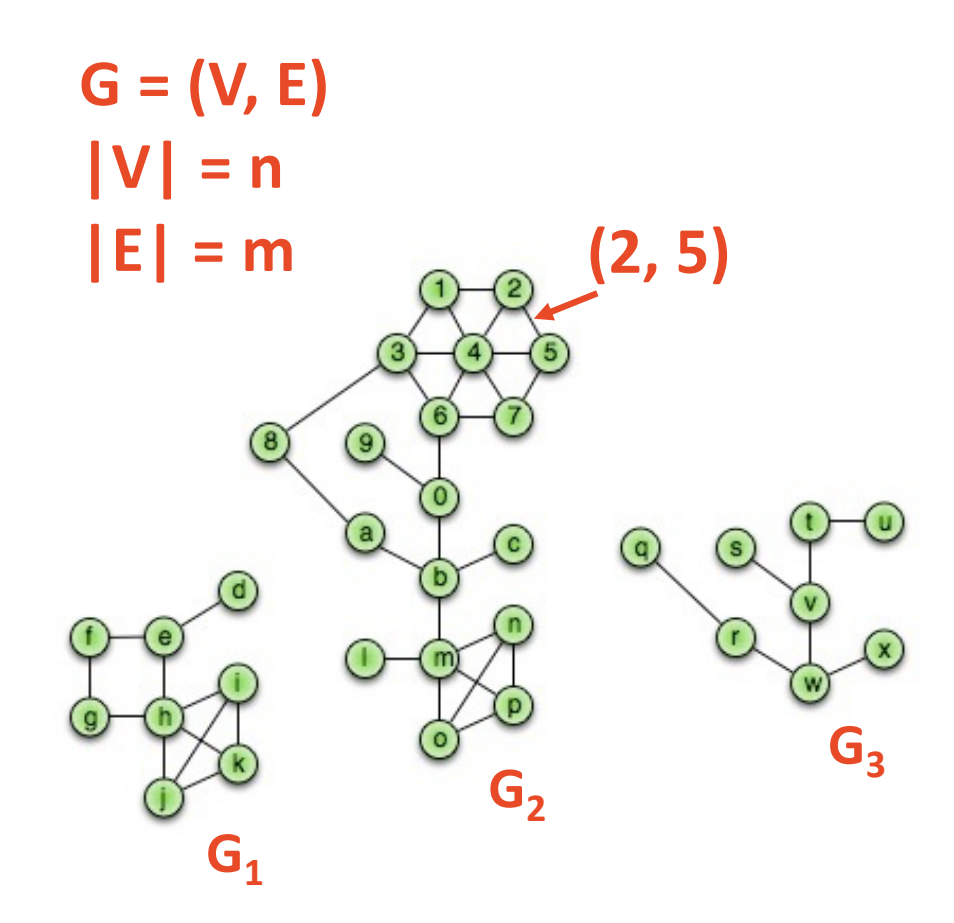

**Incident Edges: I(v) = { {x, v} in E }**

**Degree(v): |I|**

**Adjacent Vertices: A(v) = { x : {x, v} in E }**

Path(G<sub>2</sub>): Sequence of vertices connected by edges

Cycle(G<sub>1</sub>): Path with a common begin and end **vertex.**

**Simple Graph(G): A graph with no self loops or multi-edges.**

### Graph Vocabulary

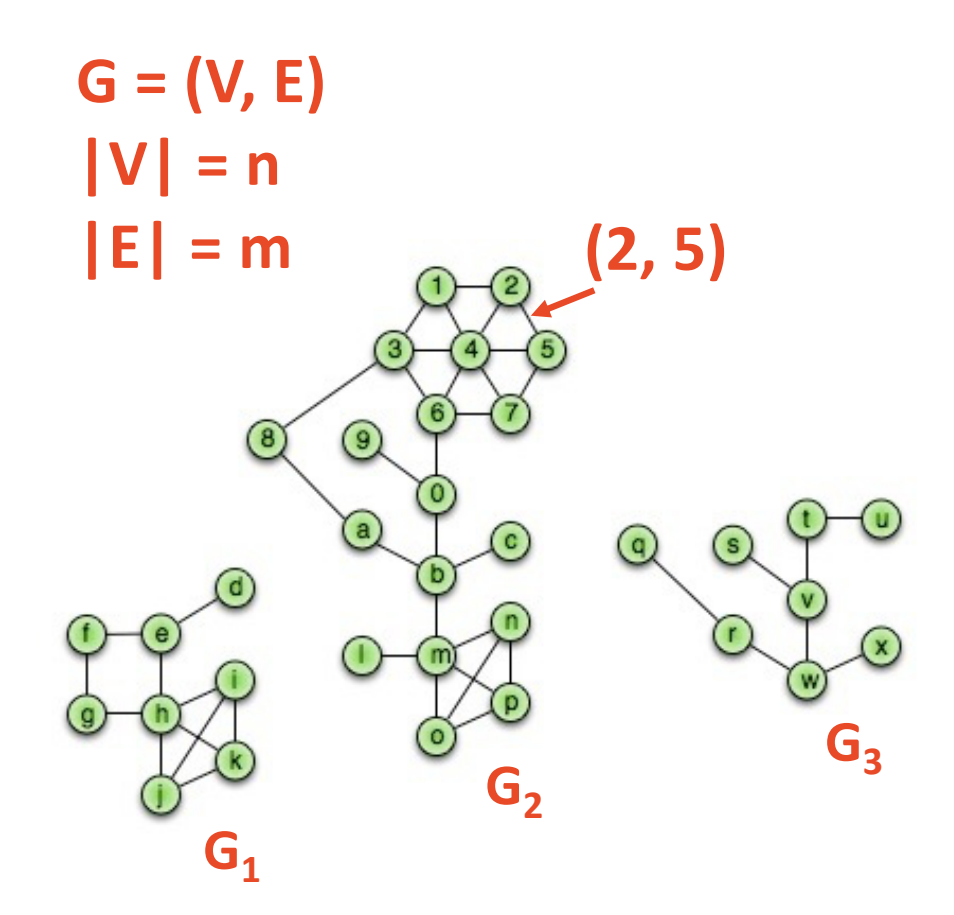

**Subgraph(G): G' = (V', E'): V'** ∈ **V, E'** ∈ **E, and (u, v)** ∈ **E'** à **u** ∈ **V', v** ∈ **V'**

**Complete subgraph(G) Connected subgraph(G) Connected component(G) Acyclic subgraph(G) Spanning tree(G)**

Running times are often reported by **n**, the number of vertices, but often depend on **m**, the number of edges.

How many edges? **Minimum edges:** Not Connected:

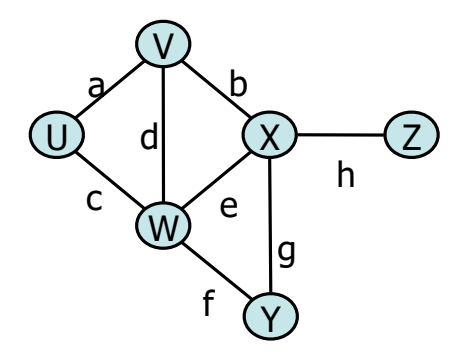

Connected\*:

**Maximum edges:** Simple:

Not simple:

 $deg(v)$ 

# Connected Graphs

### Proving the size of a minimally connected graph

#### **Theorem:**

Every connected graph **G=(V, E)** has at least **|V|-1** edges.

### **Thm:** Every connected graph **G=(V, E)** has at least **|V|-1** edges.

**Proof:** Consider an arbitrary, connected graph **G=(V, E)**.

```
Suppose |V| = 1:
```
**Definition:** A connected graph of 1 vertex has 0 edges.

```
Theorem: |V|-1 edges \rightarrow 1-1 = 0.
```
### **Inductive Hypothesis:** For any **j < |V|**, any connected graph of **j** vertices has at least **j-1** edges.

### **Suppose |V| > 1:** 1. Choose any edge:

### 2. Partition:

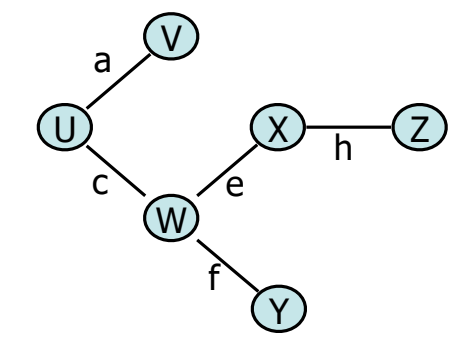

# Graph ADT **Functions:**

### **Data:**

- **Vertices**
- **Edges**
- **Some data structure maintaining the structure between vertices and edges.**

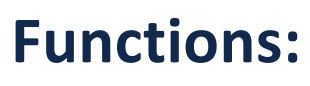

- **insertVertex(K key);**
- **insertEdge(Vertex v1, Vertex v2, K key);**
- **removeVertex(Vertex v);**
- **removeEdge(Vertex v1, Vertex v2);**
- **incidentEdges(Vertex v);**
- **areAdjacent(Vertex v1, Vertex v2);**
- **origin(Edge e);**
- **destination(Edge e);**

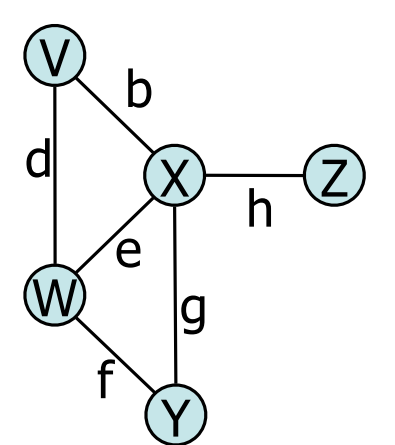

## Graph Implementation: Edge List

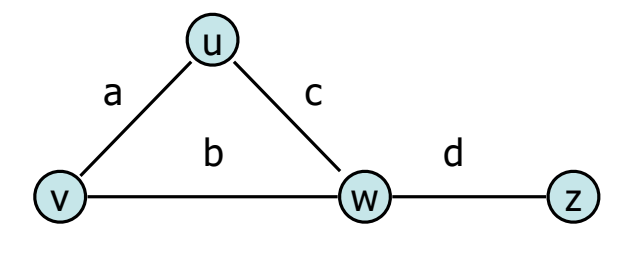

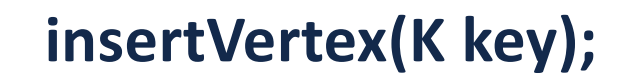

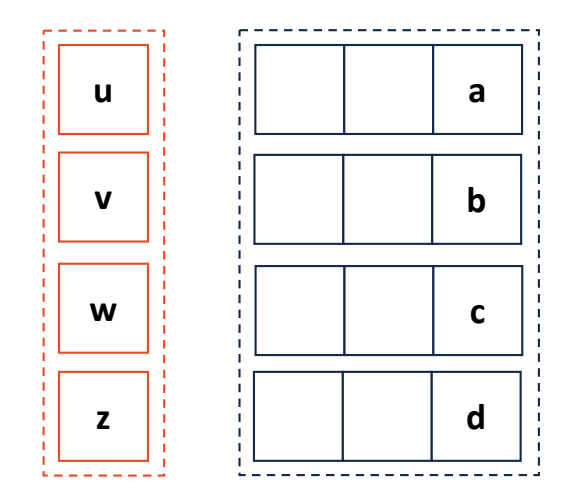

**removeVertex(Vertex v);**

**areAdjacent(Vertex v1, Vertex v2);**

**incidentEdges(Vertex v);**

### Graph Implementation: Adjacency Matrix

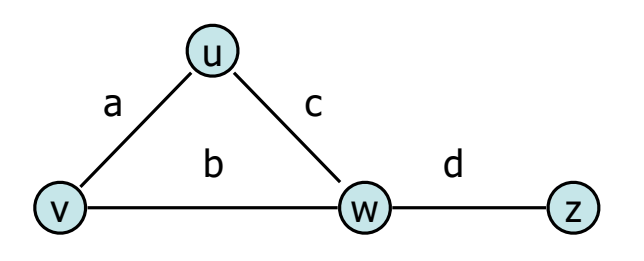

**insertVertex(K key); removeVertex(Vertex v); areAdjacent(Vertex v1, Vertex v2); incidentEdges(Vertex v);**

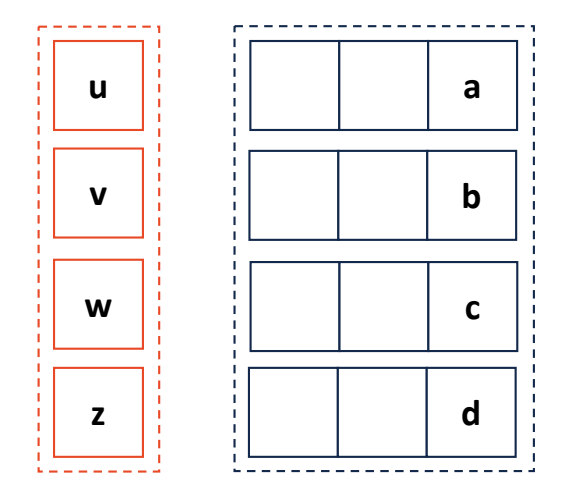

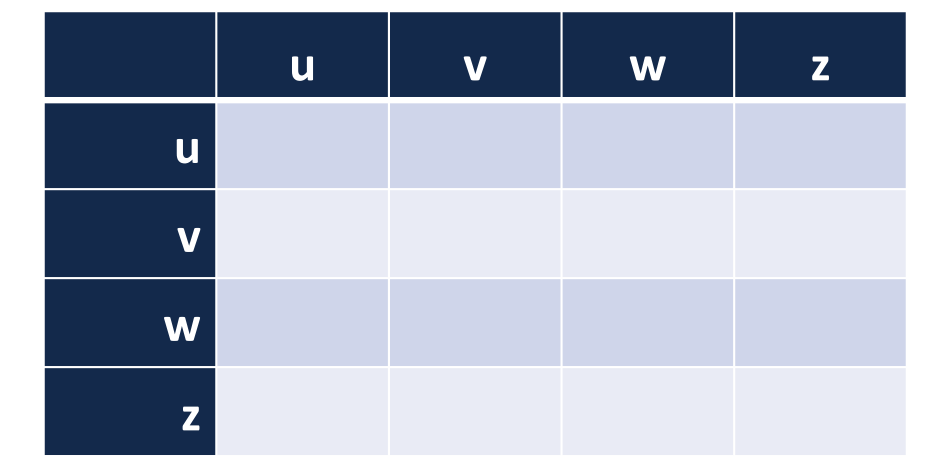